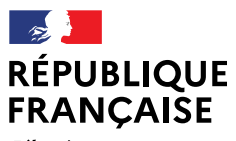

I iherté Égalité Fraternité

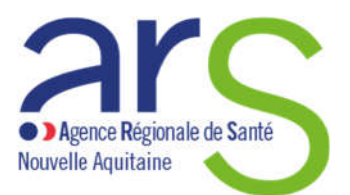

Direction déléguée à l'efficience et à la transformation numérique du système de santé Pôle Performance Département qualité et investissements Courriel : ARS-NA-EFFICIENCE-NUMERIQUE@ars.sante.fr ars-na-dosa-tdbesms@ars-sante.fr

# POINTS DE VIGILANCE POUR LA CAMPAGNE 2022 (DONNEES 2021) DU TABLEAU DE BORD DE LA PERFORMANCE DES ESMS.

Afin d'améliorer la qualité des données saisies, nous vous demandons une grande vigilance dans la complétude de votre questionnaire. Pour vous accompagner, commencer par :

 $\triangleright$  Lire attentivement le quide des indicateurs, a minima les consignes générales de saisie (activité à prendre en compte, comment enregistrer les différents modes d'accueil, les ETP …).Ensuite, n'hésiter à le consulter au cours de la saisie du questionnaire en cas d'hésitation sur un indicateur.

## Les points suivants doivent ensuite être vérifiés :

## Onglet Fiche Identité :

Les données enregistrées à ce niveau correspondent aux renseignements figurant dans le répertoire FINESS, elles ne sont pas modifiables. Pour toute modification à effectuer, vous devrez vous adresser à votre correspondant en Délégation Départementale, sachant que cette rectification n'apparaitra que lors de la prochaine campagne.

Pour les établissements qui globalisent leurs données, bien cocher sur la fiche les établissements concernés par la globalisation (tout en bas de cette fiche).

### Données de caractérisation :

Les données de caractérisation sont systématiquement reprises d'une année sur l'autre afin de vous faciliter la saisie, mais il convient de toutes les relire afin de vérifier :

- si les données retranscrites correspondent bien aux consignes de saisie telles que préconisées dans le guide des indicateurs
- si les données n'ont pas évolué. Attention aux dates.
- si les capacités sont correctement enregistrées : Attention de ne pas enregistrer la capacité globale dans les différents mode d'accompagnement.

### Les consommations d'énergie par m² :

- o Concernant la superficie (à renseigner en question *85 -Superficie des locaux en m2*) : si existence de locaux communs à plusieurs catégories d'ESMS, il conviendra, pour chacun d'entre eux de définir une clé de répartition (ex : proportionnelle au nombre de place, au temps d'utilisation …). Cette clé de répartition devra ensuite être la même que celle appliquée sur les factures d'énergie.
- $\circ$  Pour la consommation d'énergie annuelle en kWh, il s'agit là de prendre en compte la somme des consommations d'énergie de la structure exprimées en kWh entre deux années. L'énergie considérée est l'énergie finale, c'est-à-dire celle figurant sur les factures d'électricité ou de gaz. Pour les consommations de bois ou de fuel, vous pouvez utiliser ce tableur de conversion.

Ces éléments sont à conserver précieusement et facilement accessibles. En effet, des données similaires seront à saisir dans l'outil OPERAT (septembre 2022) qui va être déployé par l'ADEME dans le cadre du décret Eco-énergie tertiaire. Un courrier conjoint ARS – DREAL vous a déjà été adressé à ce sujet le 19 octobre 2021 afin de vous présenter cette réglementation et les obligations qui en découlent.

- Activité des établissements : concernant le calcul de l'indicateur *Q1075 -Taux d'occupation des lits ou places autorisés* (décliné suivant les modes d'accompagnement)*,* il convient de renseigner :
	- o *q1076 - Nombre de journées réalisées:* il s'agit là de bien prendre en compte le nombre de journées réalisées, sans tenir compte des absences ou hospitalisation qui font l'objet d'un autre indicateur.
	- o *Spécificité SESSAD pour la question 1076 :* il s'agit là de bien prendre en compte le nombre de séances réalisées, (et non pas des journées), étant entendu qu'une séance peut être constituée de plusieurs actes (Cf : Guide méthodologique de la mesure de l'activité des ESMS page 19 et 20).
	- o *q1077 - Nombre de journées théoriques en accompagnement permanent :* il correspond à la *question 25. - Nombre de lits et places installés au 31.12.N-1* (correspondant aux places effectivement ouvertes au public concerné suite à la visite de conformité) multiplié par *le nombre de jours d'ouverture dans l'année (question 1166)* sans y retrancher un quelconque % .

## ATTENTION : ces données doivent être cohérentes avec ce qui est inscrit dans les CA / ERRD.

 Validation de la campagne : avant toute validation, veillez à vérifier toutes les valeurs atypiques. Si une valeur est ainsi ciblée, il convient d'en vérifier la compréhension puis la fiabilité.

Les données financières (uniquement les données de classe 6 et 7) sont injectées automatiquement depuis les systèmes d'information de la CNSA (ImportCA / ImportERRD et ne sont donc pas à saisir.

Pour les EHPAD, n'hésitez pas à récupérer vos données disponibles dans ViaTrajectoire via la requête *« GA tableau de bord receveur – Synthèse »* qui pourra vous aider dans la saisie de votre questionnaire. En cas de question sur ce sujet, vous pouvez consulter l'équipe à votre disposition à l'adresse : infos@viatrajectoire-na.fr

.